Information, Calcul et Communication - EPFL - GC+MX - Semestre d'automne 2019-2020

## Comment écrire un algorithme en pseudo-code?

Ce document donne quelques conseils sur la façon formelle d'écrire un algorithme dans le cours " Information, Calcul et Communication ". Il se focalise donc sur le style, la syntaxe.

Le tout premier conseil est justement de ne pas commencer par la syntaxe (" comment écrire ? ") mais, vraiment, de commencer par le fond/le but (" quoi écrire ?") : ne vous bloquez pas sur comment écrire votre algorithme si vous ne savez pas encore clairement ce que vous voulez écrire. Le premier conseil est donc de réfléchir, faire  $un/des$  brouillon(s), schémas, etc.

Une fois au clair sur le " quoi ", et seulement à ce moment-là, préoccupez-vous de la mise en forme. Commencez pour cela par écrire formellement le problème (en français tout de même) par la description la plus précise possible des entrées fournies à l'algorithme et la sortie obtenue.

Par exemple, pour l'algorithme de recherche d'une des valeurs minimales dans une liste, on écrit :

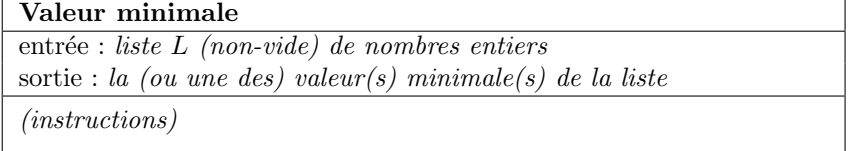

Utilisez ensuite les instructions suivantes :

 $-$  affectation : ←  $p.ex. : x \longleftarrow 3$ 

- $-$  toutes les opérations mathématiques : notation usuelle p.ex. :  $x \geq 2$
- désignation d'un élément d'une liste : parenthèses rondes () ou carrées  $[]$ , au choix p.ex. : le *i*-ème élément de la liste  $L : L(i)$  ou  $L[i]$
- désignation d'un sous-ensemble d'éléments d'une liste : à nouveau, avec des parenthèses rondes ou carrées, au choix, et la notation " $a:b$ " pour désigner un intervalle p.ex. :  $L(1 : m)$  désigne les m premiers éléments de la liste L (qui peut en contenir plus que m).
- les trois structures de contrôle :

— les tests :

Si condition instructions Sinon instructions

— les boucles simples :

Pour  $i$  allant de 1 à  $n$ instructions

— les boucles conditionnelles :

Tant que condition

instructions

Veuillez noter que dans la boucle simple ci-dessus (celle commençant par Pour), la valeur de  $i$  est automatiquement incrémentée de 1 à chaque exécution du coeur de la boucle, tandis que dans une boucle conditionnelle (celle commençant par **Tant que**), c'est à vous de changer quelque chose dans le coeur de la boucle pour que l'algorithme en sorte une fois. Par exemple, si vous écrivez :

 $i \leftarrow 1$ Tant que  $i \leq n$ Afficher : i

L'algorithme affichera une suite infinie de 1 sans jamais s'arrêter. Pour éviter ça, il faut manuellement rajouter l'instruction  $i \leftarrow i+1$  dans le coeur de la boucle.

 $-$  Voici deux autres exemples de boucles simples avec une autre incrémentation :

```
Pour i allant de 1 à n de 2 en 2
instructions
```
et

Pour  $i$  allant de  $n$  à 1 en descendant instructions

— si l'ensemble décrit par la boucle est l'ensemble vide, la boucle ne se déroule pas du tout ; p.ex. Pour  $i$  allant de 1 à  $n$ 

ne fera *rien* si n est inférieur ou égal à 0.

Remarque : Pensez à indenter (décaler à droite) et même marquer par une barre verticale, les instructions contrôlées par une structure de contrôle.

— La terminaison de l'algorithme : " Sortir : " ;  $p.ex. :$  Sortir :  $x$  ;

notez que l'instruction " **Sortir :** " met fin à l'algorithme (même s'il y a encore des lignes en dessous);

— si n´ecessaire (rare dans des algorithmes formels), pour afficher une valeur/expression, utilisez simplement " Afficher : ";

p.ex. : **Afficher :**  $x$ .

Sauf mention contraire dans la donnée, vous pouvez également utiliser tout algorithme vu en cours (taille, tri, recherche, plus court chemin) en le désignant par un nom suffisamment clair ; par exemple :  $- n \leftarrow \text{tail}(L)$ 

 $- L' \longleftarrow$  tri par insertion(L)

 $Note:$  Au niveau formel, il est préférable de considérer que les algorithmes ne modifient pas leur entrée mais produisent un nouvel objet (comme une fonction mathématique). Par exemple, ci-dessus, la liste  $L$ n'est pas modifiée par l'algorithme de tri, mais celui-ci retourne une nouvelle liste (triée).

Terminons par un exemple complet : l'algorithme de recherche d'une des valeurs minimales dans une liste :

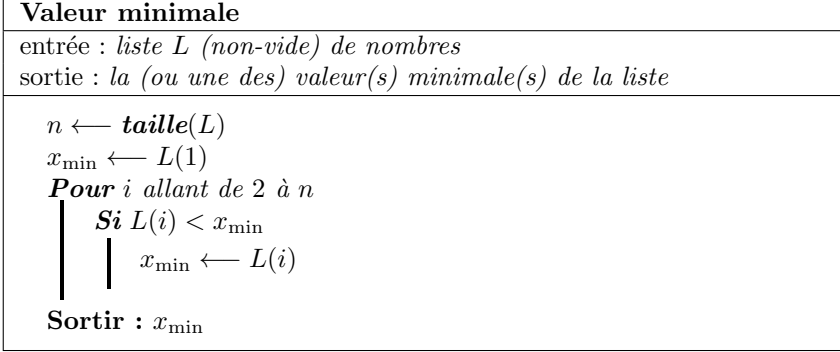

Notez que l'algorithme ci-dessus est correct dans tous les cas en raison des conventions :

- la boucle simple "Pour ..." ne fait rien si n vaut 1 (et donc, dans ce cas, on retourne finalement  $L(1)$ );
- la description de l'entrée est toujours vraie : ci-dessus la liste L ne peut (axiomatiquement) pas être vide; il est donc important de bien préciser les hypothèses de départ.